#### LECTURE 14: JSON AND WEB SERVICES

# CSc 337

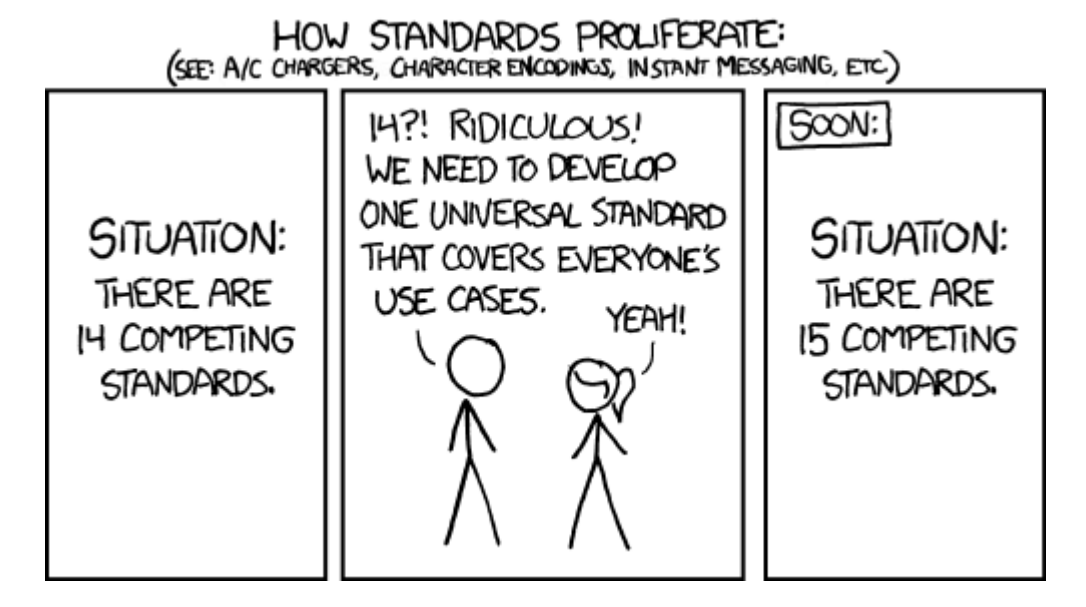

#### Weather - exercise

```
{"city": "London",
"country": "CA",
"weather": [
              {"temperature": 80.35,"icon": "02d"},
              {"temperature": 83.59,"icon": "01d"},
              {"temperature": 72.14,"icon": "10d"},
              {"temperature": 56.50,"icon": "01d"},
              {"temperature": 61.84,"icon": "01d"},
              {"temperature": 67.93,"icon": "01d"},
              {"temperature": 76.06,"icon": "01d"}
            ]
}
```
Write code to add an  $h1$  to a page containing the city name and a list with each element containing the temperature

# reminder: bad style - the eval function

```
// var data = JSON.parse(this.responseText);
var data = eval(this.responserext); // don't do this!
... JS
```
- JavaScript includes an eval keyword that takes a string and runs it as code
- this is essentially the same as what JSON.parse does,
- but JSON.parse filters out potentially dangerous code; eval doesn't
- eval is evil and should not be used!

# Writing server code

## URLs and web servers

http://server/path/file

- usually when you type a URL in your browser:
	- your computer looks up the server's IP address using DNS
	- your browser connects to that IP address and requests the given file
	- the web server software (e.g. Apache) grabs that file from the server's local file system, and sends back its contents to you
- some URLs actually specify *programs* that the web server should run, and then send their output back to you as the result:
	- http://localhost:3000/service1.js • the above URL tells the server localhost:3000 to run the
		- program service1.js and send back its output

# Server-Side web programming

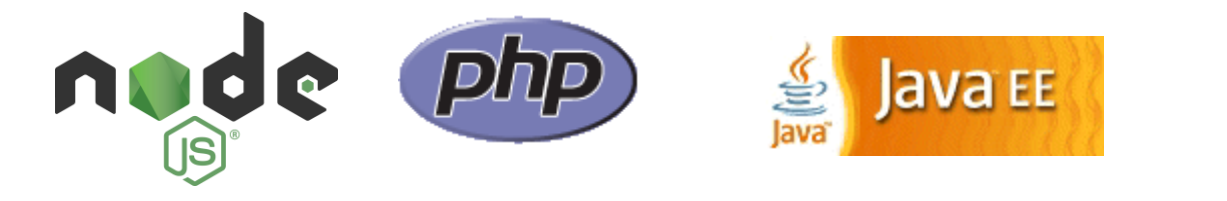

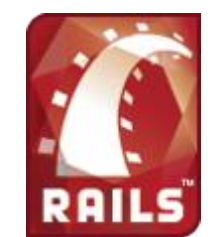

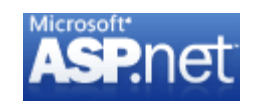

- server-side pages are programs written using one of many web programming languages/frameworks
	- examples: [Node.js](https://nodejs.org/) [PHP,](http://php.net/) [Java/JSP,](http://java.sun.com/products/jsp/) [Ruby on Rails](http://www.rubyonrails.org/), [ASP.NET,](http://www.asp.net/) [Python](http://www.djangoproject.com/), [Perl](http://www.cgi101.com/learn/)
- the web server contains software that allows it to run those programs and send back their output
- each language/framework has its pros and cons ◦ we will use Node for server-side programming

# Lifecycle of a web request

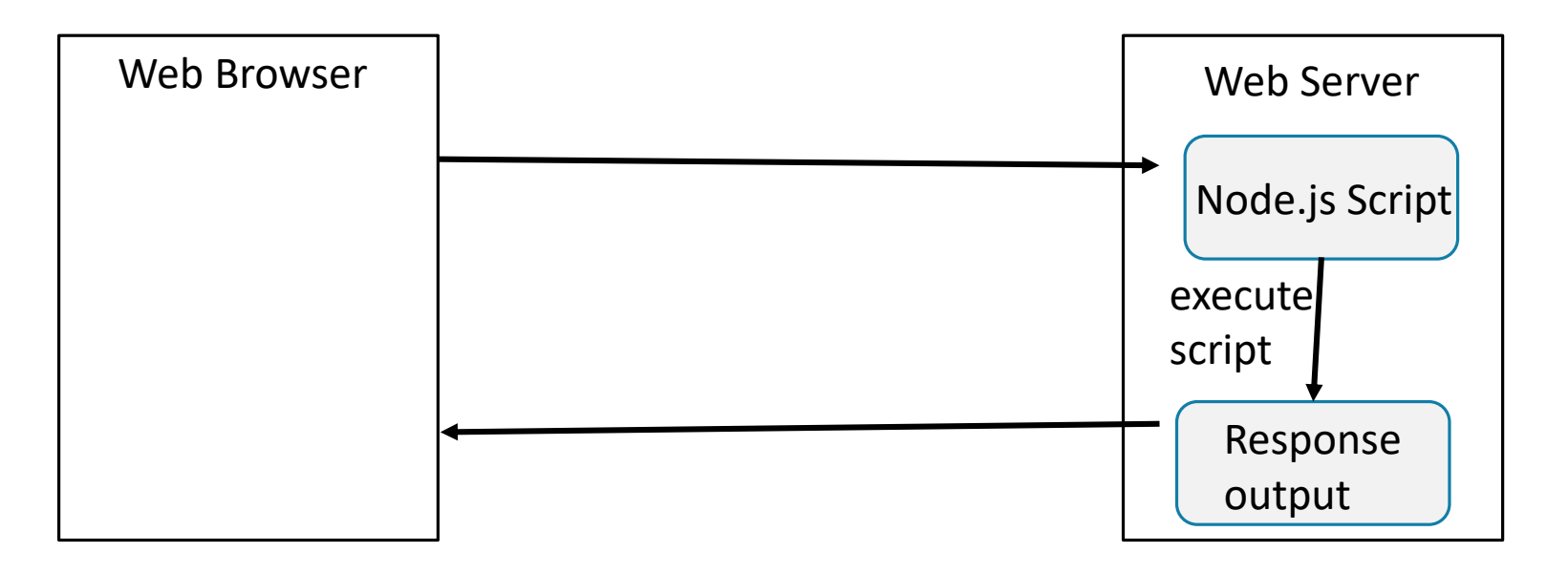

- browser requests a . html file with no Ajax requests in the JavaScript (**static content**): server just sends that file
- browser requests a . html file with an Ajax request in the JavaScript (**dynamic content**): server reads it, runs any script code inside it

#### Basic web service

```
// CSC 337 hello world server
```

```
const express = require("express");
const app = \express();
```

```
app.use(express.static('public'));
```

```
app.get('/', function (req, res) {
     res.header("Access-Control-Allow-Origin", "*");
    res.send('Hello World!');
})
```

```
app.listen(3000);
```
# ExpressJS

◦ We're going to use a library called ExpressJS on top of NodeJS

◦It is a lightweight framework that will help us organize our code

#### Basic web service

```
// CSC 337 hello world server
```

```
const express = require("express");
const app = \express();
```

```
app.use(express.static('public'));
```

```
app.get('/', function (req, res) {
     res.header("Access-Control-Allow-Origin", "*");
    res.send('Hello World!');
})
```

```
app.listen(3000);
```
# require()

```
const express = require("express");
```
The NodeJS require() statement loads a module, similar to import in Java or Python.

We can require() modules included with NodeJS, or modules we've written ourselves.

# listen()

app.listen(3000);

The listen() function will start accepting connections on the given port number.

# Ports and binding

**port**: In the context of networking, a "logical" (as opposed to a physical) connection place

- A number from 0 to 65535 (16-bit unsigned integer)
- Used to distinguish a message for one program from another

When you start running a server process, you tell the operating system what port number to associate with it. This is called **binding**.

# Port defaults

There are many well-known ports, i.e. the ports that will be used by default for particular protocols:

- 21: File Transfer Protocol (FTP)
- 22: Secure Shell (SSH)
- 23: Telnet remote login service
- 25: Simple Mail Transfer Protocol (SMTP)
- 53: Domain Name System (DNS) service
- 80: Hypertext Transfer Protocol (HTTP) used in the World Wide Web
- 110: Post Office Protocol (POP3)
- 119: Network News Transfer Protocol (NNTP)
- 123: Network Time Protocol (NTP)
- 143: Internet Message Access Protocol (IMAP)
- 161: Simple Network Management Protocol (SNMP)
- 194: Internet Relay Chat (IRC) 443: HTTP Secure (HTTPS)

## Development Server

- We have been using 3000 in examples but you can use whatever number you want

app.listen(3000);

# Avoiding CORS Errors

Allows us to access our code on localhost. ◦ otherwise NodeJS thinks we are on different machines

app.use(express.static('public'));

# Making a Request

The type of request we are making right now is GET req: an object representing the request res: an object representing the response

```
app.get('/', function (req, res) {
   res.header("Access-Control-Allow-Origin", "*");
   res.send('Hello World!');
})
```
## Get Query Parameters in Express

Query parameters are saved in **req.query**

```
app.get('/', function (req, res) {
   res.header("Access-Control-Allow-Origin", "*");
◦ const queryParams = req.query;
◦ console.log(queryParams);
◦ const name = req.query.name;
   res.send('Hello' + name);
})
```
#### Exercise

Write a web service that takes an exponent and base as parameters and outputs the based raised to the exponent